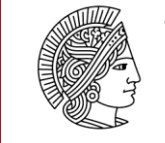

**BERUFSPÄDAGOGIK** UND BERUFSBILDUNGSFORSCHUNG

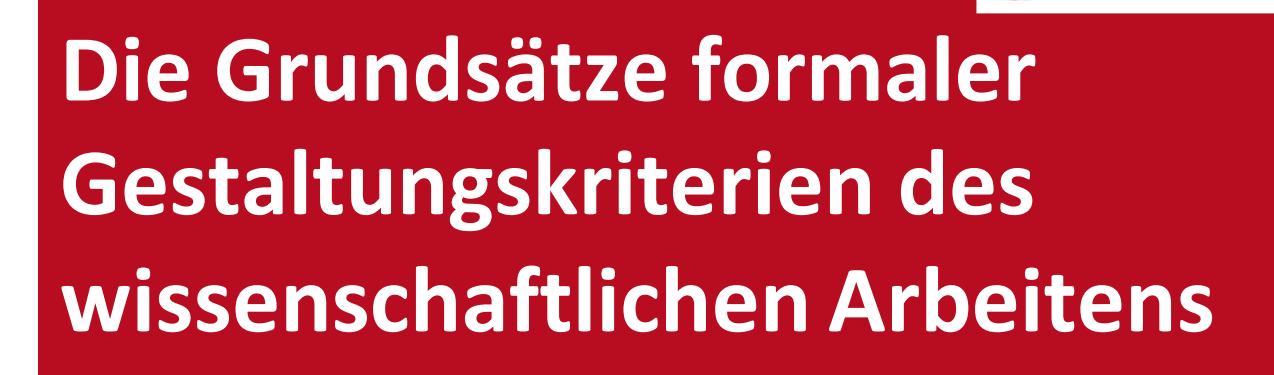

Ein Leitfaden für Studierende nach APA (7. Auflage)

Aktualisiert: Februar 2023

Verfasst von: Nico Dietrich, Lisa Morath & Gina Boesebeck

# Inhaltsverzeichnis

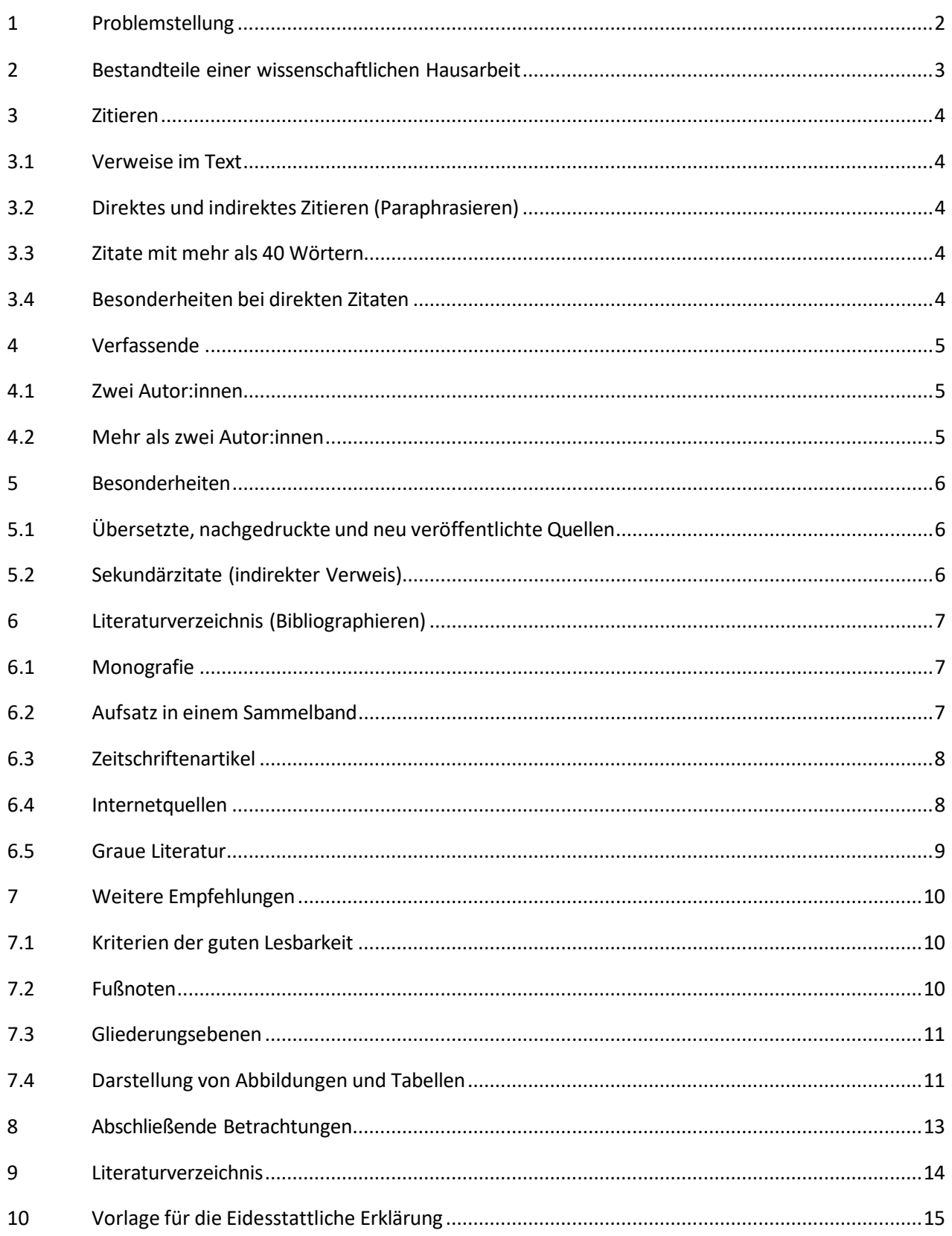

## <span id="page-2-0"></span>**1 Problemstellung**

Dass eine wissenschaftliche Arbeit allgemein anerkannten Konventionen folgt, die von der wissenschaftlichen Gemeinschaft als verbindliche Qualitätsmerkmale gefordert werden (z.B. Eigenständigkeit – eine Arbeit ist selbstständig angefertigt, Überprüfbarkeit – Gedanken und Quellen sind nachvollziehbar, Objektivität – fundierte Erkenntnisse statt subjektiver Gedanken) scheint keiner weiteren Auseinandersetzung zu bedürfen. In Anlehnung an Bourdieus (1996) metaphorischen Bezugsrahmen eines "Spiels" (S.128) steht die wissenschaftliche Gemeinschaft für die Einhaltung der von ihr aufgestellten Spielregeln. Obwohl allgemein anerkannte Spielregeln die wissenschaftliche Praxis durchziehen, existiert zwischen und auch innerhalb der wissenschaftlichen Disziplinen kein einheitliches und von allen wissenschaftlichen Akteuren akzeptiertes Regelwerk im Rahmen der formalen Gestaltung. Je nach Fachzeitschrift oder Verlag finden sich verschiedene Praktiken in der formalen Gestaltung eines wissenschaftlichen Beitrages. Erfahrungsberichten zufolge scheint die formale Gestaltung einer wissenschaftlichen Hausarbeit ein zentrales und immer wiederkehrendes Problem darzustellen, mit dem sich Studierende (im Kontext des Verfassens einer wissenschaftlichen Hausarbeit) und Lehrende (im Kontext des Bewertens dieser Arbeit) in ihrer wissenschaftlichen Praxis konfrontiert sehen.

Um diesem Problem entgegenzuwirken und einen effektiven Arbeitsprozess zu ermöglichen, erscheint ein einführender Leitfaden in die Grundsätze formaler Gestaltungskriterien wissenschaftlichen Arbeitens zweckmäßig. Der vorliegende Leitfaden (in Anlehnung an die Richtlinien der American Psychological Association, 7. Auflage) soll den Studierenden eine erste Orientierungshilfe im Dschungel der formalen Richtlinien bieten, um entsprechenden Gestaltungsproblemen frühzeitig (d.h. bereits vor dem schriftlichen Verfassen einer wissenschaftlichen Arbeit) entgegenwirken zu können. Hierzu werden zunächst die Bestandteile einer wissenschaftlichen Arbeit erörtert (siehe Abschnitt 2). Darauffolgend werden grundlegende formale Aspekte zum Zitieren (siehe Abschnitt 4) und Bibliographieren (siehe Abschnitt 7) aufgeführt. Anschließend werden weitere erfahrungsgemäße Empfehlungen zum Verfassen einer wissenschaftlichen Hausarbeit ausgesprochen (siehe Abschnitt 8), bevor eine abschließende Betrachtung der im Leitfaden dargestellten Gestaltungsaspekte erörtert wird (siehe Abschnitt 9).

## <span id="page-3-0"></span>**2 Bestandteile einer wissenschaftlichen Hausarbeit**

## • **Deckblatt**

Verfasser:in, Veranstaltung, Semester, Lehrperson, Thema der Arbeit, Matrikelnummer, Studiengang und Fachsemester, E-Mail-Kontakt, Abgabedatum

- **Inhaltsverzeichnis**
- **Textteil**

## o **Einleitung:**

Die Einleitung soll einen thematischen Überblick über die Hausarbeit geben, in die Fragestellung einleiten und den Aufbau und die Zielsetzung – strukturell und inhaltlich – beschreiben. Versuchen Sie in der Einleitung folgende Leitfragen zu klären: Was ist das Thema? Was ist die zentrale Problemstellung der Arbeit? Welche These soll überprüft werden und warum (Relevanz)? Wie wird die Problemstellung erarbeitet? Wie ist die Arbeit aufgebaut?

o **Hauptteil:**

Entfaltung des thematischen Gegenstandes anhand wissenschaftlicher Positionen: Auf welche theoretischen Erkenntnisse wird Bezug genommen? Wie stellt sich der gegenwärtige Forschungsstand dar? Welche empirischen Ergebnisse stützen oder schwächen diese Position?

### o **Fazit:**

Kritische Reflexion des erarbeiteten Gegenstandes, zusammenfassende Problembewertung, Forschungsausblick: Was ergibt sich aus der im Hauptteil erörterten Auseinandersetzung mit der Problemstellung? Welche wissenschaftlichen Anschlussmöglichkeiten ergeben sich daraus?

### • **Literaturverzeichnis**

Das Literaturverzeichnis beinhaltet alle im Text zitierten Autor:innen, die am Ende der Arbeit in alphabetischer Reihenfolge aufgeführt werden.

### • **Anhang**

In den Anhang gehören z.B. Datentabellen, Interview-Transkripte oder Abbildungsverzeichnisse.

## • **Eidesstattliche Erklärung**

### <span id="page-4-0"></span>**3 Zitieren**

#### <span id="page-4-1"></span>**3.1 Verweise im Text**

Informationen aus einer Quelle müssen immer mit einem entsprechenden Verweisim Text gekennzeichnet werden. Dadurch wird ersichtlich, woher die Informationen stammen, die in der Hausarbeit verwendet wurden. Das ist vor allem wichtig, um Plagiate zu verhindern.

Es gibt zwei Möglichkeiten, diesen Verweis in den Text einzupflegen; entweder werden die Verfassenden sowie das Veröffentlichungsjahr in eine Klammer gesetzt oder in den Fließtext integriert. Dabei wird immer der Nachname des Verfassenden verwendet. Die Quellenangabe steht vor dem Punkt. Die Quellenangabe wird auch bei einer wiederholten Verwendung neu angegeben. Die Abkürzung "ebd." wird nicht verwendet.

#### <span id="page-4-2"></span>**3.2 Direktes und indirektes Zitieren (Paraphrasieren)**

Unterschieden werden direkte Zitate und Paraphrasen. Bei direkten Zitaten wird unverändert wiedergegeben, was im Quellentext steht, wobei Paraphrasen die Information in eigenen Worten zusammenfassen. Bei Paraphrasen kann auf die Nennung der genauen Seitenangabe verzichtet werden, während sie bei direkten Zitaten verpflichtend ist. Bei Internetquellen und Online-Zeitungsartikeln ohne Seitenangabe kann im direkten Zitat auch auf eine Seitenzahl verzichtet werden. Der Zusatz "vgl." und die Abkürzung "f." / "ff." werden in APA 7 nicht verwendet.

Beispiel: Direktes Zitat: "Ein einheitlicher Zitierstil ist wichtig" (Müller, 2020, S. 23). Paraphrase:

Es wird betont, dass die Konsistenz der Zitierweise relevant ist (Müller, 2020).

### <span id="page-4-3"></span>**3.3 Zitate mit mehr als 40 Wörtern**

Direkte Zitate, welche mehr als 40 Wörter umfassen, werden nach APA (7. Auflage) gesondert dargestellt. Dabei wird der zitierte Text auf der linken Seite um 1 cm eingerückt; Anführungszeichen fallen weg. Hier steht die Quellenangabe hinter dem Punkt.

Beispiel:

Beim ausführlichen Studieren der Literatur wird klar:

Egal, welche Zitierweise genutzt wird: Die Einheitlichkeit ist der Schlüssel zum Erfolg. Flüchtigkeitsfehler können passieren und das ist in Ordnung so, aber es sollte trotzdem beim Erstellen der Arbeit mit hoher Aufmerksamkeit vorgegangen werden. Vor allem beim Korrekturlesen ist höchste Konzentration angesagt. (Müller, 2020, S.23)

### <span id="page-5-0"></span>**3.4 Besonderheiten bei direkten Zitaten**

Da direkte Zitate nicht verändert werden dürfen, müssen auch eventuelle Rechtschreib- und Grammatikfehler mit übernommen werden. Dies kann insbesondere beim Zitieren aus Interviews häufig vorkommen. Allerdings kann darauf hingewiesen werden, indem der Fehler übernommen und mit dem Kürzel "sic" in eckigen Klammern gekennzeichnet wird.

## Beispiel:

"Die Fohrschenden [sic] in unserem Labor konzentrieren sich heutzutage hauptsächlich auf ein Medikament gegen Corona. Es werden auch Tests durchgeführt, um neue Varianten des Virus zu überwachen." (Schmidt, 202, S.12).

Wenn nur ein Teil des Zitats relevant ist, kann der nicht benötigte Text weggelassen und durch drei Punkte ersetzt werden.

### Beispiel:

"Egal, welche Zitierweise genutzt wird: Die Einheitlichkeit ist der Schlüssel zum Erfolg. … Vor allem beim Korrekturlesen ist höchste Konzentration angesagt" (Müller, 2020, S.23).

## <span id="page-6-0"></span>**4 Verfassende**

## <span id="page-6-1"></span>**4.1 Zwei Autor:innen**

Wurde eine Quelle von zwei Autor:innen verfasst, werden beide in der Klammer erwähnt und mit "&" getrennt. Bei einer narrativen Erwähnung im Satz wird "und" verwendet.

Beispiel:

Nur einem kleinen Teil der Bevölkerung ist bewusst, wie viele Daten Unternehmen besitzen (Müller & Schmidt, 2016).

Müller und Schmidt (2016) geben an, dass nur einem kleinen Teil der Bevölkerung bewusst ist, wie viele Daten Unternehmen besitzen.

## <span id="page-6-2"></span>**4.2 Mehr als zwei Autor:innen**

Wenn eine Quelle von mehr als zwei Autor:innen verfasst wurde, wird nur der erste Name angegeben,

gefolgt von "et al.". Im Literaturverzeichnis werden alle Autor:innen angegeben!

Beispiel:

Schmidt et al. (2020) konnten belegen, dass...

Bei einem Verweis auf mehrere Autor:innen in einem Textabschnitt werden diese durch ein Semikolon voneinander getrennt und alphabetisch angeordnet.

Beispiel:

Jede Form von Gewalt bezieht sich somit auf Aggression, wobei Aggression nicht zwangsläufig mit gewalttätigem Verhalten einhergehen muss (Bierhoff & Wagner, 1998; Silkenbeumer, 2000; Zeltner, 1993).

## <span id="page-7-0"></span>**5 Besonderheiten**

## <span id="page-7-1"></span>**5.1 Übersetzte, nachgedruckte und neu veröffentlichte Quellen**

Es kann vorkommen, dass eine Quelle aus einer anderen Sprache übersetzt oder ein klassischer Text neu veröffentlicht wurde. In diesen Fällen ist sowohl das Ursprungsdatum als auch das der (Neu-) Veröffentlichung anzugeben, getrennt durch einen Schrägstrich "/".

Beispiel:

(Hobbes, 1651/2010)

Foucault (1975/1989)

## <span id="page-7-2"></span>**5.2 Sekundärzitate (indirekter Verweis)**

Handelt es sich bei einer Quelle um Sekundärliteratur, sollte idealerweise nach der Primärliteratur (Originalquelle) gesucht und diese verwendet werden. Andernfalls wird indirekt auf diese verwiesen, indem beide Namen genannt werden. Bei einer Paraphrase wird "nach" hinzugefügt; bei einem direkten Zitat "zitiert nach".

Beispiel:

"2013 war ein schwieriges Jahr" (Drescher, 2014, zitiert nach Schmidt, 2017). Drescher (2014, nach Schmidt, 2017) beschreibt, dass....

## <span id="page-8-0"></span>**6 Literaturverzeichnis (Bibliographieren)**

Alle im Text aufgeführten Zitate müssen sich in den bibliographischen Angaben des Literaturverzeichnisses wiederfinden. Wichtig ist hierbei die alphabetische Reihenfolge der aufgeführten bibliographischen Angaben nach Nachnamen der Verfassenden. Hierbei werden im Wesentlichen folgende Quellentypen unterschieden (aber am Ende in einer gesammelten und alphabetisch sortierten Liste aufgeführt): Monografie, Aufsatz in einem Sammelband, Zeitschriftenartikel, Internetquellen und graue Literatur. Aus Gründen der besseren Verständlichkeit werden nachfolgend alle Variablen farblich unterlegt. Zu beachten ist, dass die Satzzeichen und Abkürzungen nicht variabel sind und somit immer bestehen bleiben.

Eine Quellenangabe im APA-Stil besteht immer aus vier Elementen:

- Autor:in: Wer ist für die Quelle verantwortlich?
- Veröffentlichungsdatum: Wann wurde die Quelle veröffentlicht?
- Titel: Wie lautet der Titel der Quelle?
- Verweis: Wo ist die Quelle zu finden?

Jedes dieser Elemente wird mit einem Punkt abgeschlossen. Die einzige Ausnahme ist, wenn eine URL oder DOI als Verweis eingefügt wird. Der DOI (Digital Object Identifier) wird vor allem bei Onlineartikeln aus wissenschaftlichen Fachzeitschriften verwendet und der URL gegenüber bevorzugt, da er sich nie verändert. Sofern vorhanden, sollte immer der DOI als Verweis angegeben werden. Der DOI ersetzt dabei die Angabe des Verlags. Quellen, die über mehr als eine Zeile gehen, werden ab der zweiten Zeile eingerückt. Die Vornamen werden immer abgekürzt.

### <span id="page-8-1"></span>**6.1 Monografie**

Eine Monografie ist ein "Einzelwerk", das sich einem konkreten Thema widmet und von einem / einer Autor:in oder mehreren Autor:innen im Ganzen verfasst worden ist.

#### Generell gilt:

Autor:in, A. (Erscheinungsjahr). *Buchtitel*. Verlag.

- Der Buchtitel wird *kursiv* gesetzt.
- Eine zweite oder spätere Auflage (Aufl.) wird ggf. in Klammern nach dem Titel genannt.
- Der Buchtitel wird vollständig genannt. Bei einem Untertitel wird hinter den Haupttitel ein Doppelpunkt gesetzt: Haupttitel: Untertitel.

Beispiel:

Klafki, W. (1963). *Das pädagogische Problem des Elementaren und die Theorie der kategorialen Bildung* (2. Aufl.). Beltz.

#### <span id="page-9-0"></span>**6.2 Aufsatz in einem Sammelband**

Ein Aufsatz in einem Sammelband stellt einen gesonderten Beitrag in einem Werk dar, welches von mehreren Autor:innen verfasst und von Herausgeber:innen (Hrsg.) veröffentlicht wird. Bei einem Aufsatz aus einem Sammelband wird sowohl der Titel des Aufsatzes also auch der Titel des Sammelwerks aufgelistet. Der Titel des Aufsatzes wird dabei nicht kursiv geschrieben.

#### Es gilt:

Autor:in, A. (Erscheinungsjahr). Titel. In Herausgeber:in, H. (Hrsg.), *Buchtitel* (nr. Aufl.). Verlag.

Beispiel:

Schurer, B. (2013). Beruf ohne Pädagogik? Pädagogik ohne Beruf?: Aktualität und Zukunft der Berufspädagogik. In Niedermair, G. (Hrsg.), *Facetten berufs- und betriebspädagogischer Forschung: Grundlagen – Herausforderungen – Perspektiven*. Trauner.

### <span id="page-9-1"></span>**6.3 Zeitschriftenartikel**

Beim Bibliographieren von Zeitschriftenaufsätzen werden ebenfalls zunächst Autor:in, Erscheinungsjahr sowie der Titel der Arbeit aufgeführt. Zur Kennzeichnung der Herkunft des Artikels wer- den die Zeitschrift, der Jahrgang (mit Heftnummer) sowie die Seitenangabe innerhalb des entsprechenden Zeitschriftenheftes aufgeführt. Der Name der Zeitschrift wird formal wie der Name eines Sammelbandes behandelt.

#### Es gilt:

Autor:in, A. (Erscheinungsjahr). Titel des Artikels. *Name der Zeitschrift, Ausgabe*(Nummer), S. XX-YY. DOI/URL

Beispiel:

Rübner, M. (2009). Berufsberatung weiter stärken. Zielsetzung und Perspektiven der Bundesagentur für Arbeit. *Berufsbildung in Wissenschaft und Praxis, 38*(4), S. 14-18.

#### <span id="page-9-2"></span>**6.4 Internetquellen**

Die Kategorie "Internetquelle" wird nur dann verwendet, wenn keine der anderen Kategorien zu- trifft. Wenn Bücher, Zeitschriftenartikel et cetera online abgerufen wurden, sollten diese trotzdem nach der jeweiligen Kategorie zitiert werden. Das Beifügen eines Abrufdatums ist nach APA 7 nicht mehr notwendig. Stattdessen genannt wird der Name der Website, es sei denn dieser stimmt mit dem/der Autor:in überein. Der Titel des Artikels wird kursiv gesetzt.

#### Es gilt:

Autor:in, A. (Erscheinungsjahr). *Titel des Artikels*. Name der Website. DOI/URL

Beispiel:

Müller, T. (2020). *Quellen nach APA zitieren*. Scribbr. http[s://www.](http://www.scribbr.de/quellen-nach-apa-zitieren)s[cribbr.de/quellen-nach-apa-zitieren](http://www.scribbr.de/quellen-nach-apa-zitieren)

## <span id="page-10-0"></span>**6.5 Graue Literatur**

Quellen, die nicht von einem Verlag veröffentlicht wurden (z.B. Dokumente von Privatpersonen, interne Beiträge, unveröffentlichte Abschlussarbeiten) beschreibt man als graue Literatur. Bei Verwendung grauer Literatur muss zunächst geprüft werden, ob diese zitierfähig und zitierwürdig ist. Zur genaueren Beschreibung kann nach dem Titel die Art des Dokuments in eckigen Klammern "[ ]" angeführt werden. Es gilt:

Autor:in, A. (Erscheinungsjahr). *Titel* [Art des Dokuments]. DOI/URL

Beispiel:

Zika, G., Helmrich, R., Maier, T., Weber, E. & Wolter, M. I. (2018). *Arbeitsmarkteffekte der Digitalisierung bis 2035: Regionale Branchenstruktur spielt eine wichtige Rolle* [IAB-Kurzbericht]. [http://doku.iab.de/kurz](http://doku.iab.de/kurz-)ber/2018/kb0918.pdf

## <span id="page-11-0"></span>**7 Weitere Empfehlungen**

## <span id="page-11-1"></span>**7.1 Kriterien der guten Lesbarkeit**

Um eine gute Lesbarkeit zu ermöglichen, empfiehlt sich folgende Formatierung als vorteilhaft:

- Schrifttyp: Charter (Fließtext), Front Page (Überschriften), Arial (Tabellen)
- Blocksatz
- Zeilenabstand 1,5
- Randbreiten: Oben 2,5 cm; unten/rechts/links jeweils 2 cm
- Schriftgrößen:
	- o Fließtext: 11 pt
	- o Überschriftenebene 1: 14 pt fett
	- o Überschriftenebene 1.1: 12 pt fett
	- o Fußnoten: 8 pt
- Seitenzahlen: Am Ende der Seite mittig oder rechts
- Automatische Silbentrennung
- Die erste Zeile bei jedem Absatz ist eingerückt
- Absätze bestehen nicht nur aus 1-2 Sätzen

Wissenschaftliches Schreiben bedeutet verständlich zu schreiben. Eine qualitativ hochwertige Arbeit kennzeichnet sich nicht dadurch aus, dass möglichst viele Fachbegriffe aneinandergereiht wer- den. Geben Sie die Gedanken in eigenen Worten wieder. Verschachtelte, überlange Sätze sind nicht per se wissenschaftlich, sondern erschweren Lesbarkeit und Verständlichkeit. Sie sollten jedoch auf den Stil achten, d.h. keine Umgangssprache benutzen. Ihre theoretischen Erörterungen eines Gegenstandes sollten insgesamt beschreibender und nicht wertender Natur sein. Eine kritische Würdigung der Theorie sollte in den abschließenden Betrachtungen (im Sinne eines Fazits) erbracht werden.

## <span id="page-11-2"></span>**7.2 Fußnoten**

APA kennt keine Fußnoten, sondern ist eine reine In-Text-Referenzierweise. Deswegen sollten Fußnoten nicht als Ort für Belege verwendet werden, sondern nur Inhalte aufführen, die keinen direkten Bezug zur Gedankenführung im Text haben, aber für ein tiefer greifendes Verständnis notwendig sind.

Beispiel:

Insgesamt zeigt sich, dass die drei extrahierenden Faktoren über eine hohe und eindeutige Ladungsstruktur verfügen.<sup>1</sup>

<sup>1</sup> In der Forschungsliteratur wird konventionell eine Faktorladung <sup>≥</sup> <sup>50</sup> als hoch eingeschätzt (Kopp & Lois, 2011).

#### <span id="page-13-0"></span>**7.3 Gliederungsebenen**

Durch verschiedene Gliederungsebenen soll eine Struktur der wissenschaftlichen Arbeit erzielt werden. Hierbei sollte darauf geachtet werden, dass die unterschiedlichen Hierarchieebenen dem Prinzip der Sinnhaftigkeit folgen und zu den jeweils erörterten Inhalten passen. Die Gliederungsstruktur muss den logischen Aufbau der Arbeit widerspiegeln, d.h. eine Argumentationsstruktur sollte nachvollziehbar sein. Auch zu beachten gilt, dass nach APA 7 eine weitere Unterteilung (z.B. 2.2.1, 2.2.2) wegfällt. In Tabelle 1 sind sinnvolle und weniger sinnvolle Gliederungsebenen dargestellt.

#### **Tabelle 1**

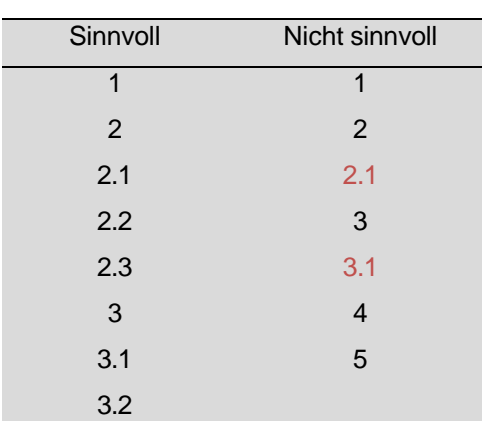

*Beispielhafte Gliederungsebenen*

*Anmerkung.* Die Unterteilung der Hierarchieebenen 2.1 und 3.1 ist hier nicht sinnvoll, da keine weitere Differenzierung auf diesen Ebenen anschließt. Nur ab mindestens zwei Unterkapiteln ergibt eine Unterteilung Sinn (z.B. 2.1 & 2.2).

#### <span id="page-13-1"></span>**7.4 Darstellung von Abbildungen und Tabellen**

Die Verwendung von Abbildungen und Tabellen können einen komplexen Inhalt anschaulich darstellen und kann zudem platzsparend sein. Abbildungen können beispielsweise Bilder/Grafiken, Ablaufpläne, Darstellung von Modellen/Theorien oder Diagramme sein. In einer Tabelle werden vor allem Zahlen, aber auch andere Informationen in Zeilen und Spalten aufbereitet. Nach APA 7 haben Abbildungen und Tabellen die gleichen Formatierungsvorgaben. So wird zunächst die Abbildung oder die Tabelle nummeriert, in der nächsten Zeile erhält diese ihren Titel und unter der Abbildung oder der Tabelle können optional Anmerkungen hinzugefügt werden. Wichtig ist, dass die Abbildung oder Tabelle den geschriebenen Text inhaltlich erweitert. Wenn die

Abbildung oder Tabelle keine neuen/weiteren Informationen enthält, sollte diese nicht in das Schriftstück mit aufgenommen werden. Zwingend ist der Verweis im Text auf die entsprechende Abbildung oder Tabelle.

Eine Abbildung (vor allem Schemata von Zusammenhängen, Prozessen, o.ä.) sollte weitestgehend selbst erstellt werden und nicht aus der Literatur kopiert werden. Zur Formatierung innerhalb der Abbildung oder Tabelle sowie für die Nummerierung, den Titel und die Anmerkung sollte auf eine serifenlose Schrift zurückgegriffen werden (z.B. Arial).

In Abbildung 1 ist beispielhaft die oben genannte Formatierung zu sehen. Handelt es sich bei der Abbildung um ein Diagramm, empfiehlt es sich auf Linienfarben zu verzichten und die Unterschiede durch verschiedene Linienarten (z.B. gepunktete, gestrichelte und durchgezogene Lienen oder Linien, die Symbole (Kreise, Dreiecke, Vierecke, ...) enthalten) kenntlich zu machen.

## **Abbildung 1**

*Beispielhafte Abbildung nach APA 7*

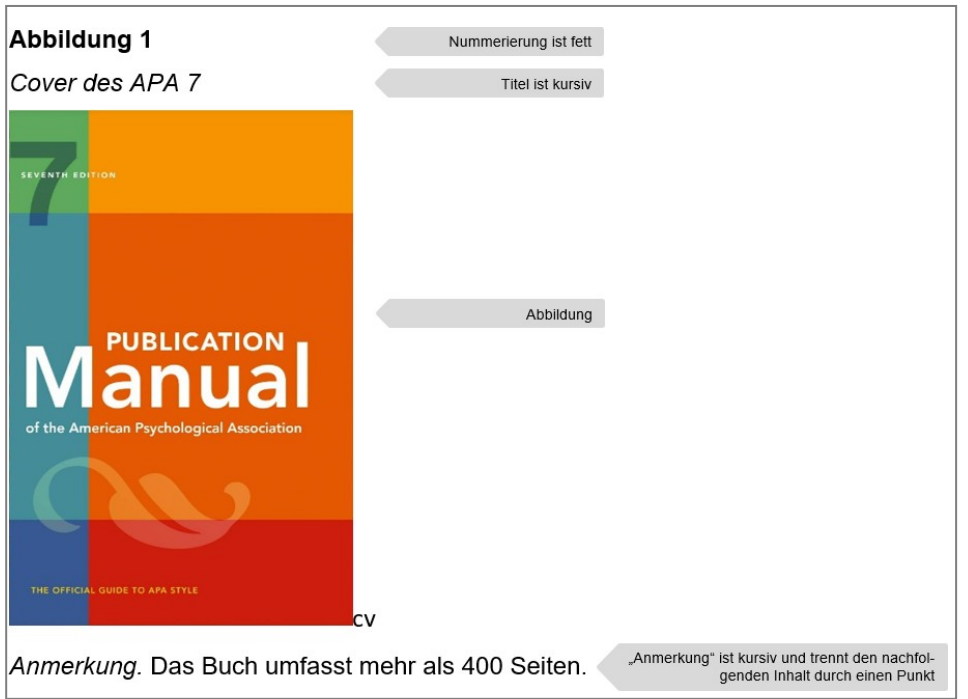

Die Tabellen erhalten die gleichen Formatierungen wie die Abbildungen. Bei der Gestaltung sind einige Sonderheiten zu beachten. Nach APA wird bei Tabellen auf die horizontalen Linien verzichtet, vertikale Linien werden nur bei der Überschrift und am Ende der Tabelle oder bei inhaltlicher sinnvoller Abgrenzung genutzt, Dezimalstellen werden durch "." getrennt, statistische Kenngrößen werden kursiv geschrieben (z.B. MW für Mittelwert), die Inhalte der Zellen wird zentriert dargestellt außerdem wird bei Kenngrößen, die per Definition den Wert 1 nicht übersteigen, die 0 vor dem Dezimaltrennzeichen weggelassen (z.B. bei einer Korrelation würde man *r* = .7 schreiben). Tabelle 1 (Abschnitt 7.3) zeigt eine solche Formatierung nach APA.

## <span id="page-15-0"></span>**8 Abschließende Betrachtungen**

Die hier dargestellten formalen Gestaltungskriterien zum Verfassen einer wissenschaftlichen Hausarbeit dienen als Richtlinie, bilden jedoch nicht das vollständige Regelwerk ab. Insbesondere die Hinweise zu den Zitierregeln stellen nur einen kurzgehaltenen Überblick dar und sollten eigenständig im Verlauf des Verfassens der wissenschaftlichen Arbeit vertieft werden.

Die Qualität einer wissenschaftlichen Arbeit wird nicht ausschließlich auf Grundlage der formalen Gestaltung determiniert. Dennoch beeinflusst sie die Qualität der Hausarbeit in nicht zu vernachlässigender Weise. Wichtig ist vor allem, dass Sie im Gebrauch der formalen Richtlinien konstant bleiben!

Wir empfehlen weiterhin die Nutzung eines Literaturverwaltungsprogramms (z.B. Citavi) und die Nutzung der von Word und anderen Office-Programmen gebotenen Hilfsmittel (automatisches Erstellen eines Inhaltsverzeichnisses, Seitennummerierung, Gliederungsebenen, …).

## <span id="page-16-0"></span>**9 Literaturverzeichnis**

- American Psychological Association (2020). *Publication manual of the American Psychological Association* (7th ed.). https://doi.org/10.1037/0000165-000
- Bachmann, H. & Theel, M. (Hrsg.) (2021). *Die deutschen APA-Richtlinien: Basierend auf der 7.Auflage (2019) des offiziellen APA-Publication Manuals*. Scribbr. https:/[/www.scribbr.de/zitieren/handbuch-apa-richtli](http://www.scribbr.de/zitieren/handbuch-apa-richtli-)nien/
- Bagusche, S. (2021). *Zitierregelwerk: APA 7. Auflage: Vorstellung des Systems der American Psychological Association mit einer allgemeinen Einführung in das Zitieren.* Umwelt-Campus. https://www.umwelt-campus.de/fileadmin/Umwelt-Campus/Bibliothek/Download-Dokumente/Ratgeber\_Bibliothek\_-\_Doppelung\_bei\_HT/Zitieren/Hochschule\_Trier\_-\_Bibliothek\_-\_APA\_7\_de\_-\_Langversion\_-\_2021-02-17.pdf
- Funke, J., Baumann, C., & Reuschenbach, B. (2013). *Richtlinien zur Manuskriptgestaltung*. Psychologie Uni Heidelberg. https:/[/www.psychologie.uni-heidelberg.de/ae/allg/lehre/richt\\_ms.html](http://www.psychologie.uni-heidelberg.de/ae/allg/lehre/richt_ms.html)
- Steinritz, G. & Balkenhol, A. (2014). *Über die formalen Gestaltungskriterien wissenschaftlichen Arbeitens: Ein Leitfaden für Studierende*. Abpaed Tu Darmstadt. https:/[/www.abpaed.tu-darmstadt.de/media/ab](http://www.abpaed.tu-darmstadt.de/media/ab-)paed bp/wissenschaftliches arbeiten/Leitfaden zum wiss Schreiben 141408.pdf

## <span id="page-17-0"></span>**10 Vorlage für die Eidesstattliche Erklärung**

#### **Erklärung zur Abschlussarbeit gemäß § 22 Abs. 7 APB TU Darmstadt**

Hiermit versichere ich, *Vorname Name*, die vorliegende Master-Thesis / Bachelor-Thesis gemäß § 22 Abs. 7 APB der TU Darmstadt ohne Hilfe Dritter und nur mit den angegebenen Quellen und Hilfsmitteln angefertigt zu haben. Alle Stellen, die Quellen entnommen wurden, sind als solche kenntlich gemacht worden. Diese Arbeit hat in gleicher oder ähnlicher Form noch keiner Prüfungsbehörde vorgelegen. Mir ist bekannt, dass im Falle eines Plagiats (§38 Abs.2 APB) ein Täuschungsversuch vorliegt, der dazu führt, dass die Arbeit mit 5,0 bewertet und damit ein Prüfungsversuch verbraucht wird. Abschlussarbeiten dürfen nur einmal wiederholt werden.

Bei einer Thesis des Fachbereichs Architektur entspricht die eingereichte elektronische Fassung dem vorgestellten Modell und den vorgelegten Plänen.

#### **English translation for information purposes only:**

### **Thesis Statement pursuant to § 22 paragraph 7 of APB TU Darmstadt**

I herewith formally declare that I, f*irst name last name*, have written the submitted thesis independently pursuant to § 22 paragraph 7 of APB TU Darmstadt. I did not use any outside support except for the quoted literature and other sources mentioned in the paper. I clearly marked and separately listed all of the literature and all of the other sources which I employed when producing this academic work, either literally or in content. This thesis has not been handed in or published before in the same or similar form. I am aware, that in case of an attempt at deception based on plagiarism (§38 Abs. 2 APB), the thesis would be graded with 5,0 and counted as one failed examination attempt. The thesis may only be repeated once. For a thesis of the Department of Architecture, the submitted electronic version corresponds to the presented model and the submitted architectural plans.

Datum / Date: Unterschrift/Signature: